# ИНСТРУМЕНТЫ ТЕСТИРОВАНИЯ

ЛЕКЦИЯ 8

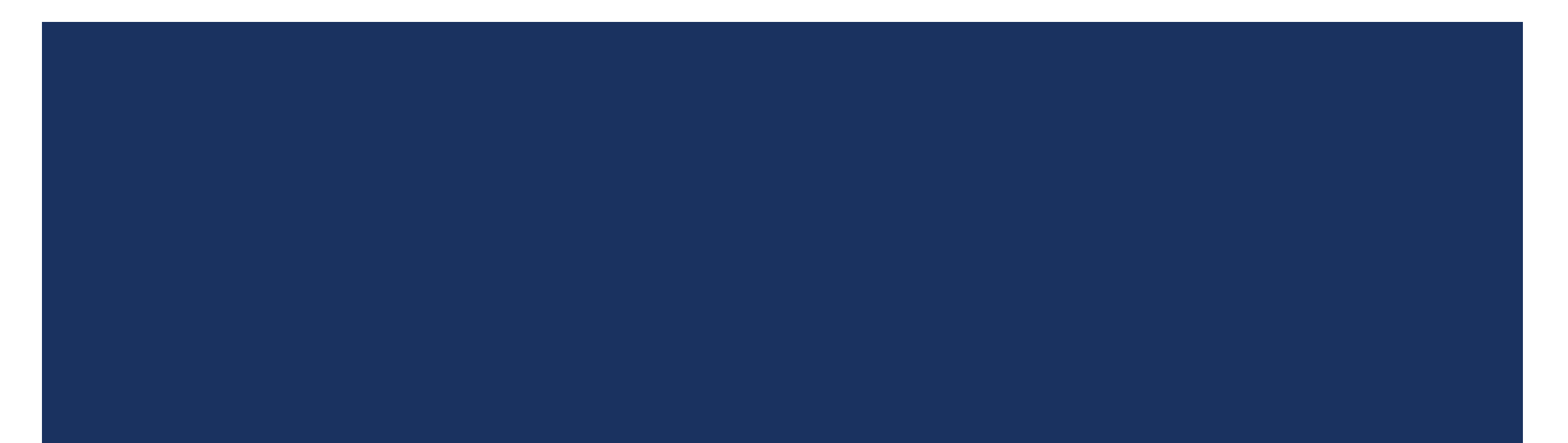

### ВВЕДЕНИЕ

- Инструменты тестирования это программные продукты, которые помогают QA-инженерам эффективно организовывать свою работу на каждом этапе тестирования ПО.
- Выбор инструментов для работы тестировщика (QA-инженера) зависит от определённого вида тестирования, личных предпочтений и места работы тестировщика. Со временем у каждого тестировщика появляется свой набор инструментов, который они использует в каждодневной работе.

### КРИТЕРИИ

Простота использования

Выбранный вами инструмент автоматизации должен быть прост в использовании людьми из разных технических и нетехнических кругов. Он должен быть интуитивно понятным, а тесты должны быть простыми для написания, понимания и выполнения в нескольких проектах.

#### Обширность

Поскольку приложения становятся все более сложными с использованием передовых технологий, таких как AI, блокчейн и микросервисы, возможность быстрого создания автоматизированных тестов стала необходимостью для команд. Таким образом, инструменты автоматизации без кода стали популярными, позволяя писать простые и стабильные автоматизированные тесты.

Поддержка различных видов приложений

Выбранный инструмент должен предоставлять возможность писать отдельный тест в IDE и запускать его на разных мобильных устройствах, в браузерах и версиях ОС без проблем и параллельно.

### КРИТЕРИИ

Интеграция CI/CD

В связи с ростом популярности таких гибких процессов разработки, как Devops, DevSecOps, ATDD и BDD, важно обеспечить бесшовную интеграцию CI/CD. Необходимо проводить автоматические тесты при каждой регистрации кода, а также периодически в течение дня, чтобы убедиться, что критические функции системы все еще работают должным образом и что новый смешанный код не нарушает другие функции приложения.

Отчетность

Выбранный инструмент должен иметь различные способы отчетности и инструментальные панели, чтобы быстро показать, какие тесты прошли и какие нет, сколько тестов было проведено, состояние ваших автоматизированных пакетов и, конечно же, возможность экспортировать эти результаты и поделиться ими с вашими командами.

## **QTEST**

- Довольно популярная платформа тестирования, которая всецело разработанная для команд, придерживающихся основных принципов DevOps и Agile.
- Отличается современным и интуитивно понятным графическим интерфейсом на основе браузера, который ПОЗВОЛЯ ЕТ ВЫПОЛНЯТЬ ВСЕ ПОПУЛЯРНЫЕ ПРОВЕРКИ – ОТ ПРОЦЕССОВ УПРАВЛЕНИЯ ТЕСТИРОВАНИЕМ, АВТОМАТИЗАЦИИ И ДО СОЗДАНИЯ АНАЛИТИЧЕСКИХ ОТЧЕТОВ.
- Разработчики заявляют, что данный инструмент максимально интегрирован с остальными популярными инструментами тест-менеджмента: Jira, Jenkins и GitHub.
- Преимущества:
	- Быстрая интеграция с Jira;
	- Эффективное планирование автоматизации тестирования с интеграцией СІ-платформ;
	- Управление гибкими тестами;
	- Внушительная отчетность и аналитика;
	- Исследовательское и сессионное тестирование.

### **ИСПОЛЬЗОВАНИЕ QTEST**

- Ниже приведены различные варианты использования qTest:
	- Используется для отслеживания всех действий по обеспечению качества прямо с первой фазы жизненного цикла тестирования программного обеспечения.
	- Поддерживает управление выпусками, управление сборкой и управление модулями.
	- Поддерживает все действия на макроуровне, выполняемые QA.
	- Полезно при выполнении задач QA, таких как написание тестовых случаев, выполнение, отчеты и т. Д.
	- Полезно в управлении проектами, отслеживании задач, управлении требованиями и управлении тестами.

## НЕДОСТАТКИ

- Это облачное решение, поэтому вы можете заметить некоторые задержки, в зависимости от нагрузки, которую выдерживает ваше интернет-соединение. Это также означает, что тестирование будет приостановлено, если ваше соединение прервется. С точки зрения возможностей, qTest кажется хорошо оснащенным, хотя я бы хотел, чтобы текстовый редактор был расширен за пределы модуля "Требования".
- Иконка Неlр, расположенная сразу за Tools в верхней навигационной панели, позволяет вам сообщать о недостатках qTest, если вы с ними столкнулись, а также предлагать изменения. Команда QASymphony быстро ответила на мои запросы и, похоже, готова удовлетворить запросы на изменения.
- Обновления qTest выходят один или два раза в месяц, поэтому он постоянно совершенствуется.

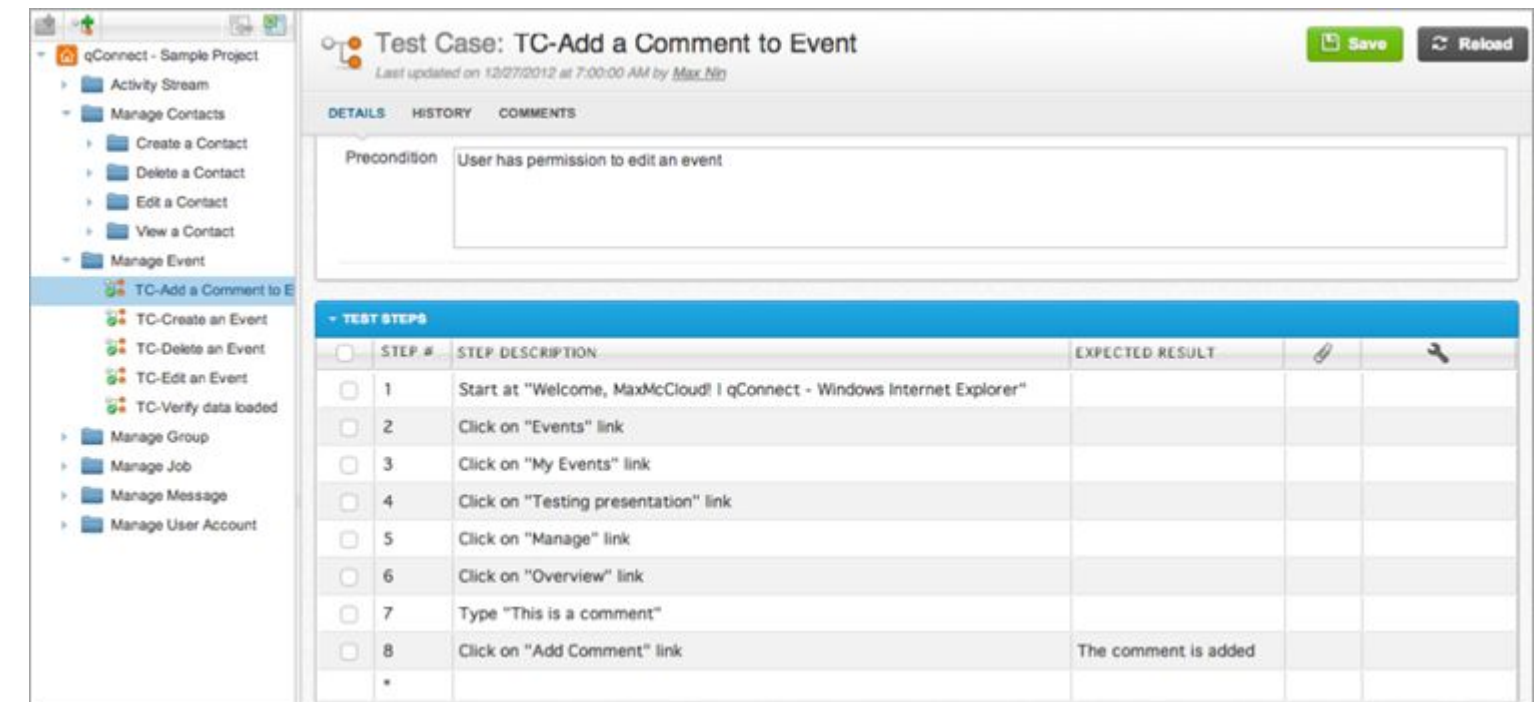

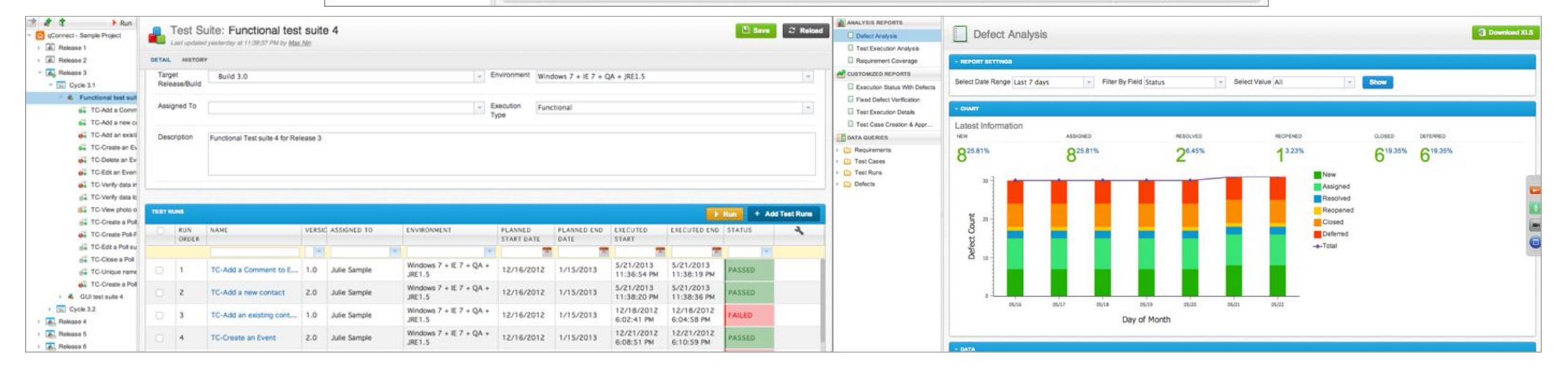

### TESTPAD

Это определенно простой в освоении инструмент ручного тестирования, функционал которого отдает предпочтение прагматике перед процессом. Вместо управления по очереди, он делает упор на работе с готовыми чек-листами, которые могут быть использованы при выполнении любого теста: начиная от исследовательского и заканчивая ручным тестированием на основе методологии Agile.

#### Особенности:

- Можно приглашать новых участников тестирования, без надобности создания новых учетных записей;
- Функционал очень прост в понимании;
- Встроенный редактор клавиатуры с понятным JavaScript-интерфейсом;
- Возможность добавлять новые проверки уже по ходу выполнения тестов;
- Организация тестирования методом Drag'n'drop;
- Простая интеграция с популярными системами отслеживания, по типу Jira.

### **TESTLINK**

TestLink – это инструмент управления тестами, используемый для управления проектами, отслеживания ошибок и управления тестами. Он следует концепции централизованного управления тестами, которая помогает легко общаться для быстрой разработки задач в группах QA и других заинтересованных сторон. Он синхронизирует спецификацию требований и тестовую спецификацию.

### **TESTLINK**

- Чтобы лучше понять тему, необходимо отметить следующие важные особенности TestLink.
	- TestLink инструмент управления тестами с открытым исходным кодом. Для использования TestLink лицензии не требуется.
	- Он разработан и поддерживается Teamtest.
	- Он распространяется по лицензии GPL General Public License.
	- Он поддерживает различные ОС Windows, такие как Windows XP, Vista, 7 и т. Д., А также другую облачную поддержку.
	- Он предоставляет бесплатный доступ к инструментам для нескольких пользователей.
	- Его можно интегрировать со многими другими инструментами JIRA, Bugzilla, FogBugz, VersionOne и т. Д.

### **TESTLINK**

- Следующие пункты описывают различные способы использования TestLink.
	- Полезно для отслеживания всех действий по обеспечению качества с первого этапа жизненного цикла тестирования программного обеспечения.
	- Полезно в управлении проектами, отслеживании задач, управлении требованиями и тестировании.
	- Поддерживает все действия на макроуровне, выполняемые QA.
	- Полезно при выполнении задач QA, таких как написание тестовых случаев, отчетов о выполнении и т. Д.
	- Поддерживает как ручное, так и автоматическое выполнение теста.

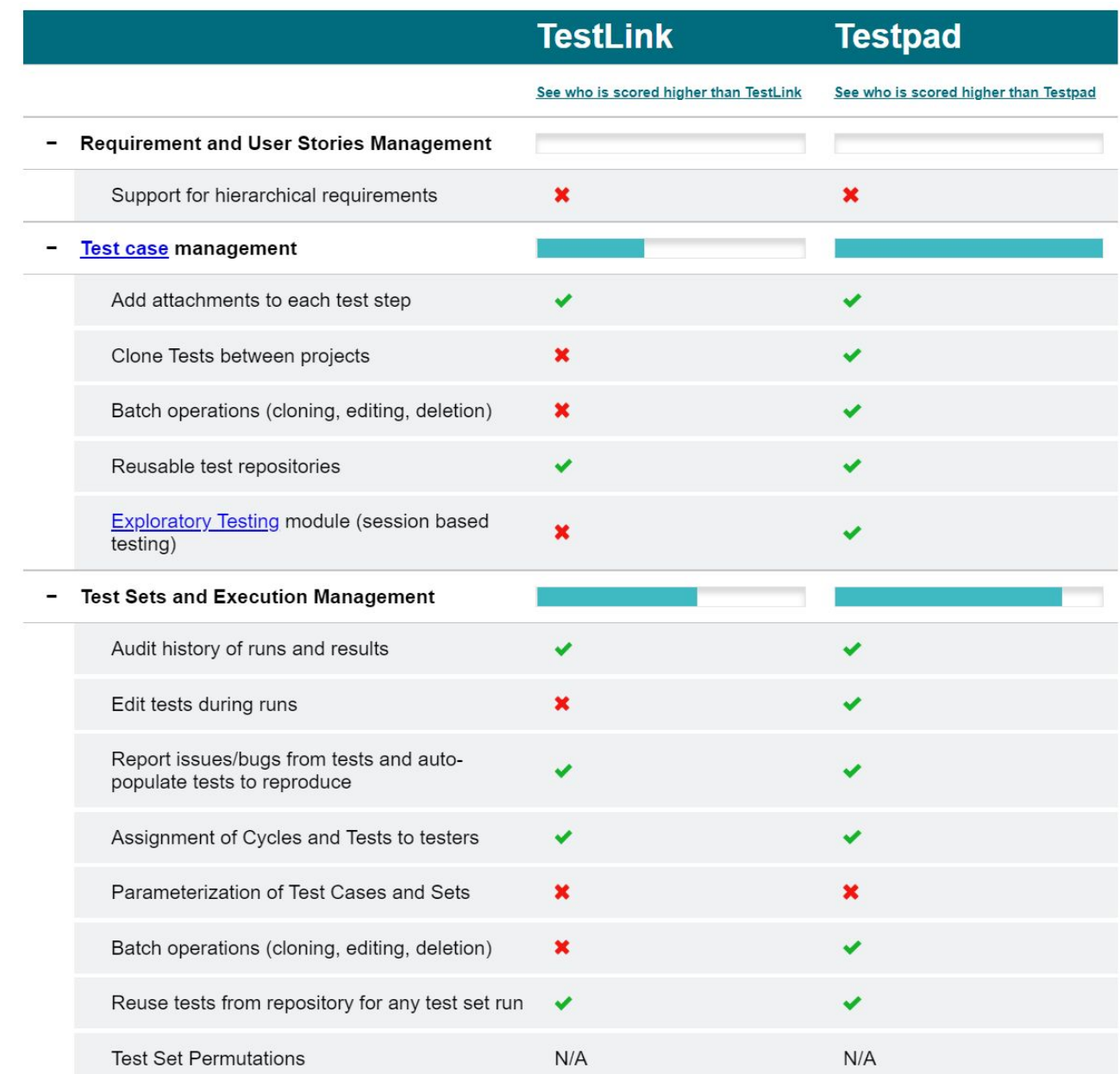

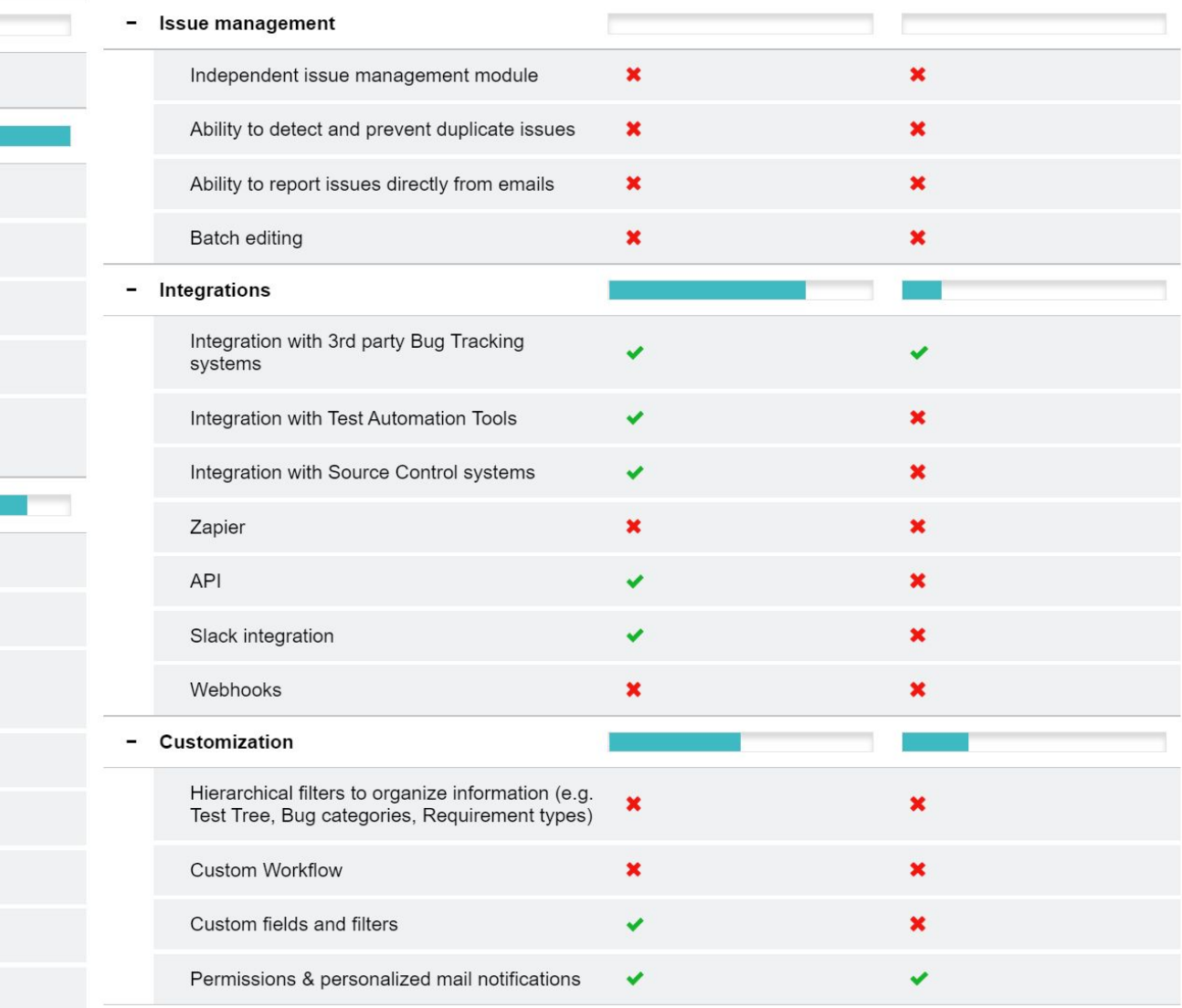

Reporting  $\blacksquare$ Customizable Dashboards graphs, reports and  $\pmb{\times}$ ✔ metrics Scheduled reports  $\pmb{\times}$  $\pmb{\times}$ **Additional features**  $\blacksquare$ Import & Export all data  $\checkmark$ v  $\pmb{\times}$  $\pmb{\times}$ Search (ability to add criteria) External dashboard and embedding graphs  $\pmb{\times}$  $\checkmark$ Cloud or Installed Installed Cloud **Task Board**  $\pmb{\times}$  $\pmb{\times}$ **Security and certifications**  $\overline{\phantom{a}}$  $\pmb{\times}$  $\pmb{\times}$ Soc 2 ISO 27001  $\pmb{\times}$  $\pmb{\times}$ **Service and Support** -Service and Support  $\pmb{\times}$  $\pmb{\times}$ 

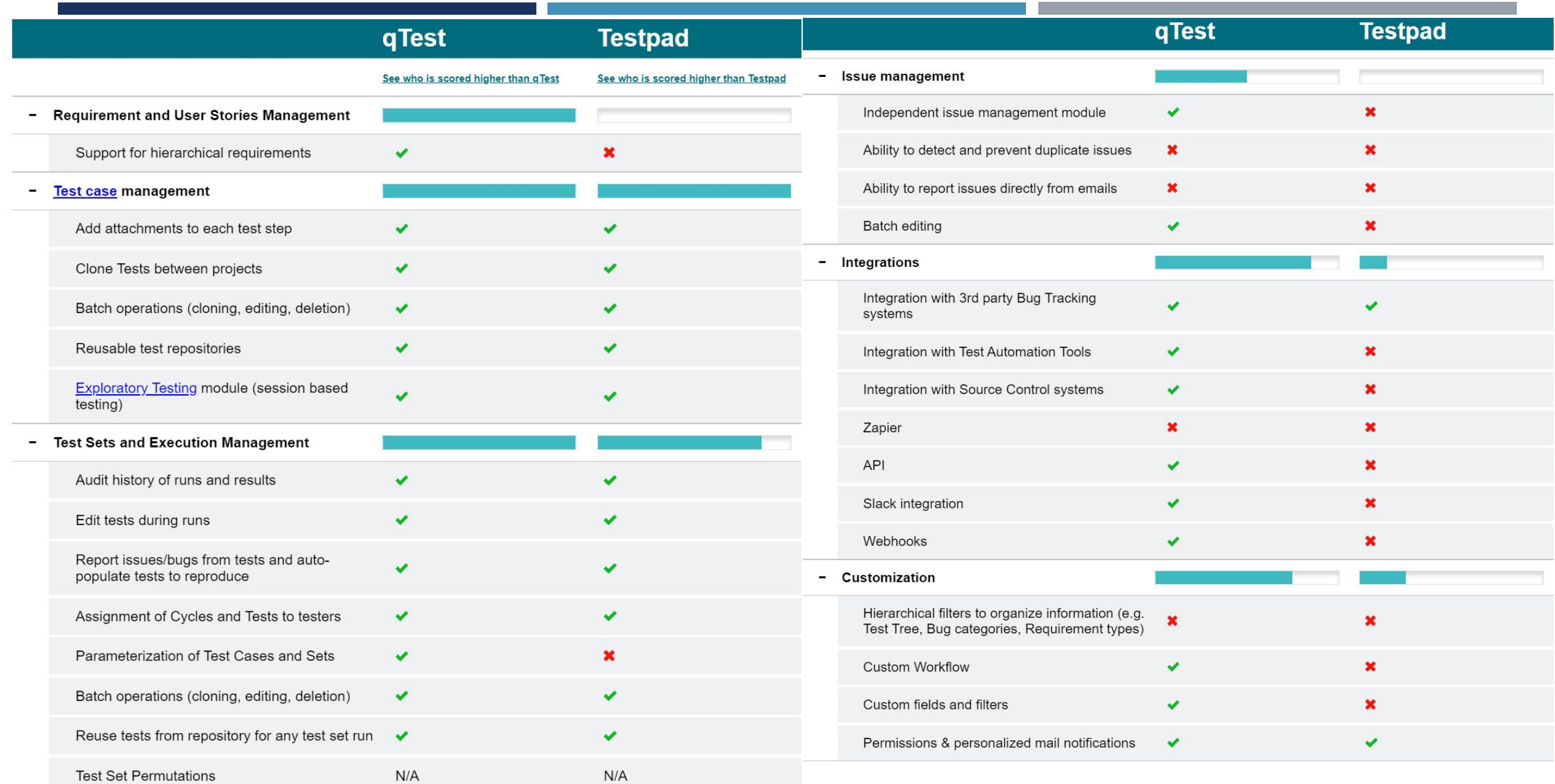

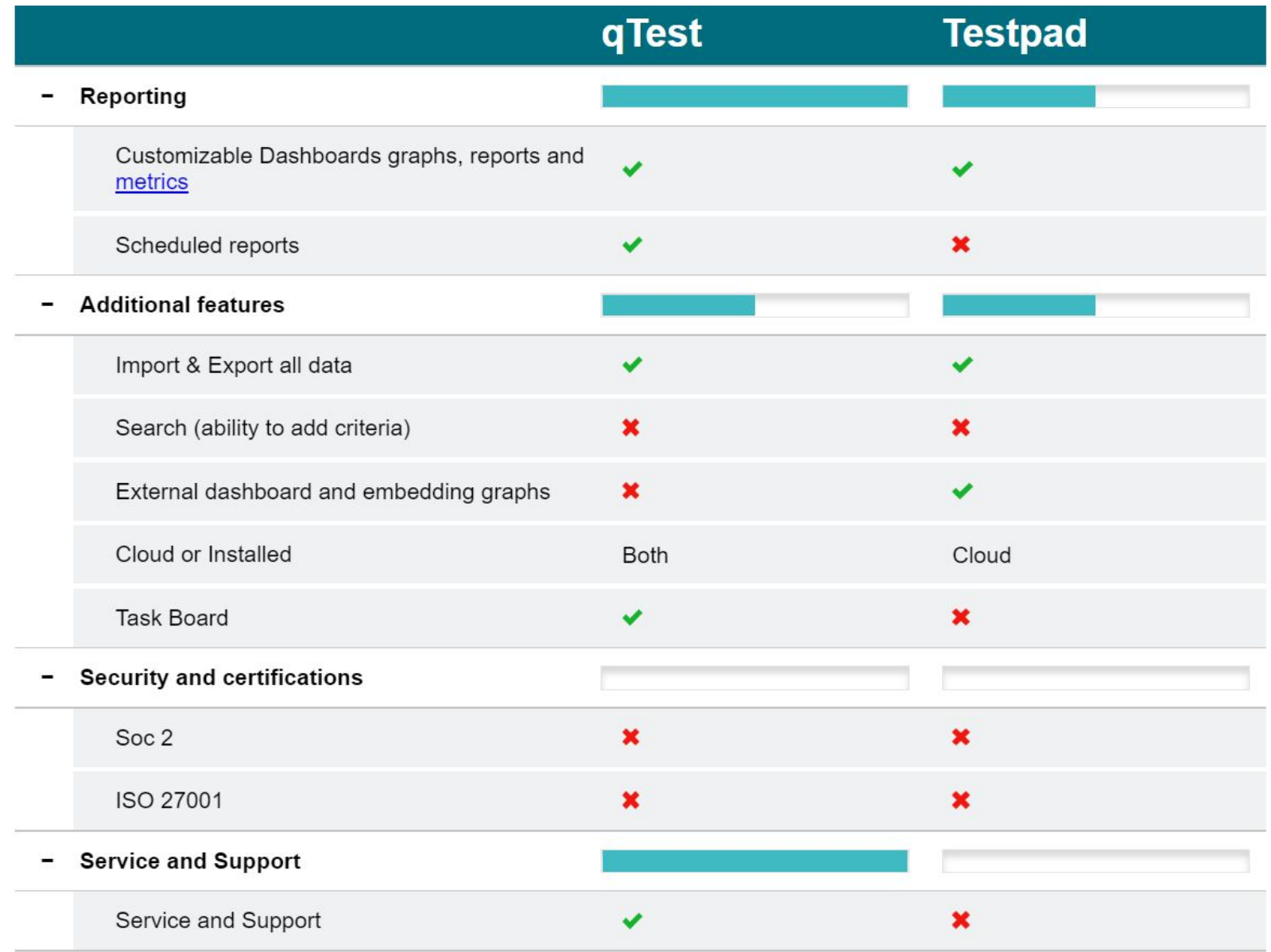

### **PRACTITEST**

Несомненно, это удобный инструмент для выполнения эффективного end-to-end тестирования. Представляет собой оригинальную виртуальную платформу для определенной команды разработчиков и тестировщиков, которые отслеживают этапы сборки и проверки ПО с последующим пониманием всех тонкостей и нюансов тестирования.

#### Особенности:

- Возможность быстрой интеграции с популярными системами отслеживания ошибок посредством личного API;
- Максимально настраиваемые и редактируемые конфигурации для полноценного анализа деятельности установленных групп контроля качества;
- Возможность многократного использования тестов и редактирования сценариев проверки при взаимодействии с различными веб-продуктами;
- Красивая и эффективная визуализация данных на основе современных информационных панелей и баннеров;
- Круглосуточная техническая поддержка.

### **PRACTITEST**

- PractiTest это SaaS-платформа для сквозного управления тестовыми случаями, охватывающая весь процесс QA.
- Она поддерживает документирование требований, обеспечивает отображение требований на тестовые случаи, возможность создания/запуска/редактирования тестовых случаев, регистрацию дефектов в платформе и интеграцию ее в систему управления дефектами и, наконец, обеспечивает лучшую видимость и контроль всех этих взаимодействий через красивые отчеты и приборные панели, которыми можно легко делиться в командах.

Чем PractiTest отличается от других инструментов?

- Основными проблемами при создании тест-кейсов являются их поддержка, оценка тестового покрытия и обеспечение их соответствия быстро меняющимся возможностям продукта. PractiTest создан для решения этих проблем, делая тестовые случаи максимально пригодными для повторного использования.
- После создания тестового случая в PractiTest любые изменения, внесенные в тестовый случай в любом месте платформы, автоматически отражаются во всем приложении. Это помогает сэкономить значительное количество времени и усилий во время тестирования.

### МОДУЛИ PRACTITEST

- PraciTest имеет пять основных модулей:
	- Требования: Все требования к приложению создаются и хранятся в этом модуле.
	- Библиотека тестов: Все тесты создаются и хранятся в этом модуле.
	- Наборы тестов: Тесты, созданные в библиотеке тестов, могут быть запущены различными способами в модуле Test Sets.
	- Вопросы: В модуле проблем вы можете добавлять, просматривать и изменять свои проблемы.
	- Отчеты: Этот модуль помогает создавать отчеты и информационные панели с профессионально подготовленными шаблонами и настройками.
- Каждый из вышеперечисленных модулей имеет свою отдельную страницу и обладает тремя основными свойствами:
	- Левая панель с опциями фильтрации.
	- Правая панель, показывающая различные виды информации, связанной с тестовыми случаями.
	- Панель инструментов в верхней части, показывающая, какие опции доступны пользователю на данной странице.
- Тот же формат переносится на каждую страницу, обеспечивая пользователю бесшовный опыт работы с инструментом.

# **ИНСТРУМЕНТЫ АВТОМАТИЗИРОВАННОГО ТЕСТИРОВАНИЯ**

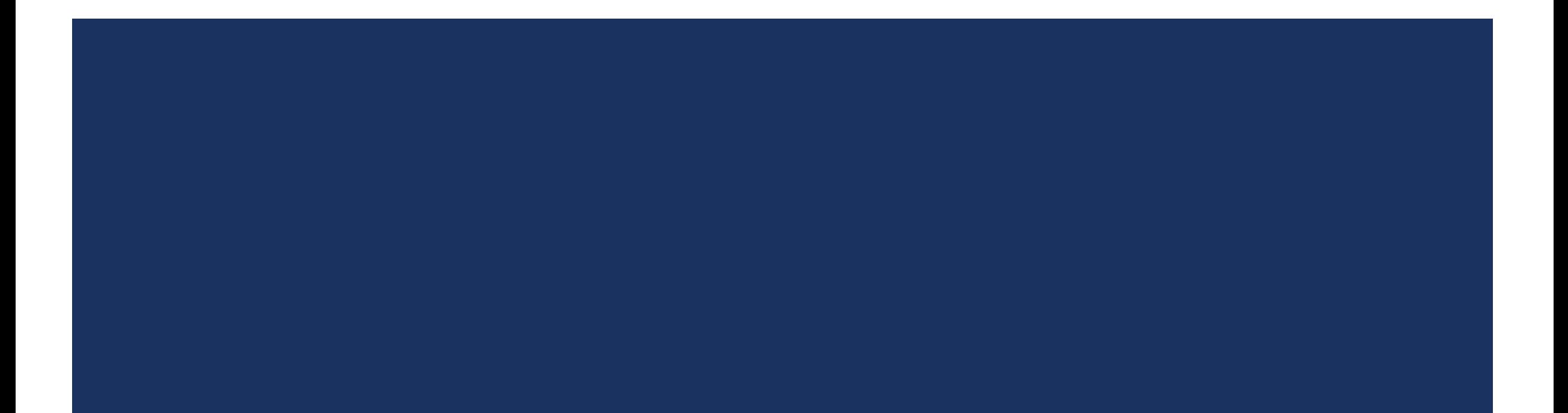

- Очевидно, что это очень популярный инструмент автоматизации тестирования графического интерфейса ПОЛЬЗОВАТЕЛЯ, КОТОРЫЙ ПОЗВОЛЯЕТ НЕ ТОЛЬКО ПРОВОДИТЬ КАЧЕСТВЕННЫЕ ПРОВЕРКИ, НО И ВЫПОЛНЯТЬ ПРОВЕРКИ человеко-машинных интерфейсов (англ. Human-machine interface, HMI). Продукт всецело кроссплатформенный и отличается следующими особенностями:
	- Полноценная поддержка всех основных технологий графического пользовательского интерфейса;
	- Возможность записи тестовых сценариев;
	- Качественная идентификация объектов;
	- Хорошая интегрированная среда разработки;
	- Большой выбор популярных скриптов для проверки тестовых сценариев;
	- Поддержка развития с ориентацией на тестовое поведение;
	- Возможность интеграции с популярными системами управления тестированием.

- В центре подхода Behavior-Driven Development BDD находятся истории, написанные на "вездесущем языке", которые описывают ожидаемое поведение приложения. Использование человекочитаемого языка Gherkin позволяет техническим и нетехническим заинтересованным сторонам проекта участвовать в написании описаний функций и, соответственно, тестов. Эти описания служат основой для работы как разработчиков (спецификации и описания функций), так и тестировщиков (этапы тестирования).
- Squish IDE предоставляет невиданную ранее инструментальную поддержку для создания, записи, сопровождения и ОТЛАДКИ ПОВЕДЕНЧЕСКИ-ОРИЕНТИРОВАННЫХ ТЕСТОВ GUI.
- BDD это признанный и высоко ценимый подход к разработке и тестированию, ставший популярным благодаря широкому спектру тестовых фреймворков, таких как Cucumber, Behave и другие. Поддержка BDD в Squish уникальна, поскольку она тесно сочетает и интегрирует подход BDD с автоматизацией GUI-тестирования.
- Squish на 100% совместим с языком Gherkin, стандартом де-факто среди всех основных BDD-фреймворков, что позволяет повторно использовать существующие Gherkin Feature Files в Squish без модификации. IDE Squish предоставляет невиданную ранее инструментальную поддержку для создания, записи, сопровождения и отладки поведенческих GUI-тестов. Тестовые шаги также могут быть реализованы на любом из поддерживаемых Squish скриптовых языков (в настоящее время это Python, JavaScript, Ruby, Perl и TCL).

- Интеллектуальная запись и воспроизведение тестов
- Записывайте сценарии тестирования с уверенностью, поскольку Squish GUI Tester взаимодействует с объектами приложения, фиксирует действия пользователя и отображает записанный сценарий на выбранном вами языке сценариев. Запустите записанный сценарий, наблюдая, как Squish разумно ожидает объекты и продвигается по сценарию настолько быстро, насколько позволяет приложение.
	- Автоматическая запись тестового сценария
	- Высокоуровневое взаимодействие и распознавание объектов (например, щелчок по пункту меню) вместо низкоуровневых событий
	- Сценарии не зависят от координат и разрешения экрана
	- Расширение завершенных сценариев с помощью записи сниппетов
	- Генерируйте код сценария на Python, JavaScript, Perl, Ruby или Tcl.

- Тестирование на основе данных
- Используйте в своих сценариях данные из различных источников данных. Включайте логику в свои сценарии и выполняйте итерации через извлеченные данные, используя данные в своих сценариях. Соединения с источниками данных можно также использовать для вывода информации в источник (источники) данных.
- Тестирование на основе данных позволяет повторять тестовые сценарии с использованием различных входных значений, что позволяет быстро проверить, как ваше приложение обрабатывает массовый ввод данных, конкретные СИМВОЛЫ ИЛИ ЗНАЧЕНИЯ ВВОДА ДАННЫХ.
- Проводите тесты, используя различные поддерживаемые источники данных, включая, но не ограничиваясь ими:
	- **TSV**
	- **CSV**
	- ◼ TXT
	- электронные таблицы Microsoft Excel
	- Базы данных

### RANOREX

- Популярный продукт для полностью кроссплатформенного автоматизированного тестирования. Данная программа очень проста в эксплуатации, а значит, идеально подойдет для новичков тестирования.
- Инструмент поддерживает интеграцию Selenium для тестирования веб-приложений. Тестировщики могут группировать определенные результаты тестирований для разных платформ и в различных браузерах с использованием сетки Selenium. Для Ranorex также предусмотрены скидки для бизнес-клиентов.
- Особенности:
	- Кроссбраузерное тестирование;
	- Хорошая идентификация объектов для проведения эффективных проверок;
	- Автоматизация даже самых сложных интерфейсов, таких как SAP, ERP и Delphi;
	- Встроенная система аналитики.

### ВОЗМОЖНОСТИ

- Какие типы приложений можно тестировать: тут набор Ranorex сравним с HP QTP:Windows native (WinForms, WPF,Win32), Java, Qt, Delphi, Flex + конечно HTML (браузеры — IE, Firefox, Chrome, Safari). В последней версии появилась также поддержка тестирования мобильных клиентов на Android и iOS, но я пока этой возможностью не ВОСПОЛЬЗОВАЛСЯ
- Запись действий и репозитории элементов: Ranorex поддерживает как запись действий при помощи встроенного рекордера (аналогично НР QTP) так и идентификацию элементов пользовательского интерфейса при помощи компонента Ranorex Spy.
- Все идентифицированные элементы хранятся в XML репозитории, где каждый элемент записан при помощи XPath нотации. На основе записи (recording) происходит авто-генерация кода (в C# либо VB.NET). Любой шаг может быть написан также вручную (например repo.MyApp.MainPain.BtnOk.Click();)
- Идентификация элементов пользовательского интерфейса: Использование XPath (или, как он здесь называется, RanoreXPath) делает поиск необходимых элементов в большинстве случаев чрезвычайно легким. Например, поддерживаются регулярные выражения (form[@ title~'^MyApp.\*']), поиск всех потомков (.//button), логические операторы (@ text='OK' OR @ controlname='buttonOK'), встроенные функции (table/row/cell[first()='True']) и многое другое. Что очень удобно, каждый элемент в репозитории имеет свойство search-timeout. Например если мы работаем с кнопкой из примера выше и у окна (form[@ title~'^MyApp']) search-timeout составляет 30 секунд, то Ranorex будет в течении 30 секунд дожидаться появления этого окна (например, при старте приложения), после чего перейдет к выполнению действий с кнопкой. Это позволяет практически полностью отказаться от использования в тестах функции wait()

### ВОЗМОЖНОСТИ

- Элементы в репозитории: в Ranorex мы работает с различными типами элементов (например: form, toolbar, container, tree, list, и т.д.). Так как мы работает с элементами не напрямую, а с адаптерами элементов, то элемент button и в случае Windows native приложения, и в случае Јаvа предложения и в случае Flex и т.д. будет иметь сходный набор свойств и методов (например text, pressed, click())
- IDE: Ranorex Studio основан на бесплатном SharpDevelop. В результате организация кода и тест кейсов максимально напоминает MS Visual Studio: Все тест-кейсы разложены по проектам. Проекты, которые используются вместе, можно объединять в решения (solutions). На выходе после компиляции мы получаем по одному EXE файлу на решение и по 1 DLL на проект. Достаточно скопировать их на тестовую машину и запустить как обычное Windows приложение Ranorex Studio
- Организация тест-кейсов: На каждое решение (solution см. выше) приходится по одному тест-сьюту. В этот тест-сьют мы добавляем необходимые нам тест-кейсы и перетягиваем recordings из наших проектов. Recording'и могут быть либо записанными автоматически, либо написанными на одном из поддерживаемых языков вручную. Здесь же в ручных модулях мы можем использовать любой необходимый нам код на C# / VB.NET, например код для доступа к реестру Windows, загрузки файлов по  $FTP, U, T.A.$

### ВОЗМОЖНОСТИ

- Data-Driven Testing: любой тест-кейс может быть связан с данными из CSV / Excel файла, либо из базы данных. Каждый модуль (запись) может иметь переменные, связанные с данными либо заполняемые в самом модуле
- Язык программирования: для написания тестов в Ranorex используются либо C# либо VB.NET. В случае с HP QTP используется VB Script. Наверное, для людей без опыта программирования VB.NET или тем более С# являются более сложными в изучении, чем VB Script. Скриптовые языки, как правило, больше подходят для автоматизации тестирования, но лично я, выбирая между C# — полноценным OO языком с полной поддержкой .NET и скриптовым и довольно таки примитивным VB Script, конечно отдаю предпочтение С#. Для некоторых оптимальным выбором станет поддержка в Ranorex языка VB.NET.
- Хранение и версионирование кода: НР QTP хранит код и репозитории частично в бинарном формате, что делает его версионирование сторонними средствами вроде SVN или Git довольно-таки проблематичным (а собственная система версионирования на основе НР QC мне показалась чрезвычайно примитивной, например, я не нашел возможности коммита сразу нескольких ресурсов, теггирования, и т.д.). В отличие от него, Ranorex хранит весь код (в том числе созданный авто-генерацией) и все репозитории в текстовом виде (например для репозиториев используется XML format) – это дало нам возможность для версионирования и совместной разработки использовать привычный нам Git со всеми его возможностями вроде локального репозитория, теггирования и т.д.

## QTP

- Первоклассный инструмент автоматизированного тестирования графического интерфейса клиента, с помощью которого можно выполнять проверки действий пользователя во время его работы с веб-КОНТЕНТОМ.
- Данная программа весьма популярна при проведении автоматизированных функциональных регрессионных проверок. Quick test professional использует популярные языки сценариев для взаимодействия с графическими элементами и объектами управления проверяемого приложения.
- Ключевые особенности:
	- Очень прост в понимании. Идеально подойдет даже новичкам в области автоматизации тестирования;
	- Позволяет проводить всяческие проверки на основе самых разных тестовых сценариев.

## QTP

- Основным отличительным фактором QTP является функциональность пользовательского интерфейса. QTP поставляется с так называемой интегрированной средой разработки (IDE), которая предоставляет пользовательский интерфейс, позволяющий легко создавать сценарии. QTP IDE позволяет разрабатывать сложные сценарии автоматизации с использованием стиля значков. Эта опция известна как Запись и Воспроизведение и поддерживается по умолчанию в QTP. Эта функция также позволяет нетехническим пользователям разрабатывать сценарии.
- Это позволяет подавать несколько наборов данных в приложение, используя различные таблицы данных и внешние источники. Это позволяет просматривать результаты пользовательского интерфейса в опции просмотра результатов. Все эти функциональные возможности делают работу с QTP очень простой.

## QTP

- Это позволяет создавать сценарии без написания их построчно. Функция записи и воспроизведения делает это очень просто. Когда тестер запускает QTP и выполняет некоторые операции, QTP генерирует строки кода для каждого шага, выполняемого тестером. Теперь, когда тестер хочет выполнить те же шаги, что и ранее, он просто использует функцию воспроизведения. Сценарий выполняет те же шаги, что и требуется.
- Хотя он в основном используется для автоматизации тестовых случаев на основе пользовательского интерфейса, ОН ТАКЖЕ МОЖЕТ ИСПОЛЬЗОВАТЬСЯ ДЛЯ АВТОМАТИЗАЦИИ НЕКОТОРЫХ ТЕСТОВЫХ СЛУЧАЕВ, НЕ ОСНОВАННЫХ НА пользовательском интерфейсе, таких как тестирование базы данных, операции с файловой системой или тестирование веб-службы.

#### ◼ **Работа с QTP**

QTP позволяет выполнять тестирование способом пользовательского интерфейса. Это работает, кстати; он идентифицирует объекты на экране и связанные с ними операции, такие как щелчок мыши или ввод с клавиатуры. Сохраняет их в памяти и генерирует скрипт. Для пользователя, т.е. тестер должен выполнить процесс тестирования вручную только один раз и записать его в QTP. Обработка исключений также поддерживается QTP, поэтому тестирование будет продолжаться при неожиданных сценариях сбоя. QTP работает только в среде Windows и известен как UFT на рынке сегодня.

## **ПРЕИМУЩЕСТВА QTP**

- Основным преимуществом является отсутствие необходимости написания сценария вручную, т.е. функция записи и воспроизведения.
- Он поддерживает все основные технологии, включая Web, Net, Java, приложения Oracle, SAP, Siebel, эмуляторы терминалов (Unix, мейнфреймы), Power Builder, Visual Age, Flex (от Adobe).
- Он имеет активную запись экрана, которая позволяет тестировщикам идентифицировать объекты.
- У него очень хороший механизм идентификации объектов.
- Таким образом, он позволяет редактировать скрипты и улучшать их.
- Для анализа отчет о тестировании также возможен через QTP.
- Он имеет встроенную IDE
- Это легко поддерживать.

### LAMBDATEST

- Популярная масштабируемая облачная кроссбраузерная платформа для тестирования, с помощью которой можно выполнять тестирование сайтов и веб-приложений, архитектура которых взаимодействует с объектами облачной инфраструктуры.
- Инструмент предоставляет персонализированный доступ к более чем 2000 различных комбинаций настольных и портативных браузеров в облачной среде.
- Особенности:
	- Автоматизация тестирования веб-приложений с помощью Selenium;
	- Проверка совместимости с интерактивным браузером Live Interactive Browser;
	- Удобное снятие и сохранение скриншотов экрана;
	- Процесс параллельного тестирования;
	- Наличие программного интерфейса приложения для быстрого тестирования в локальной среде.

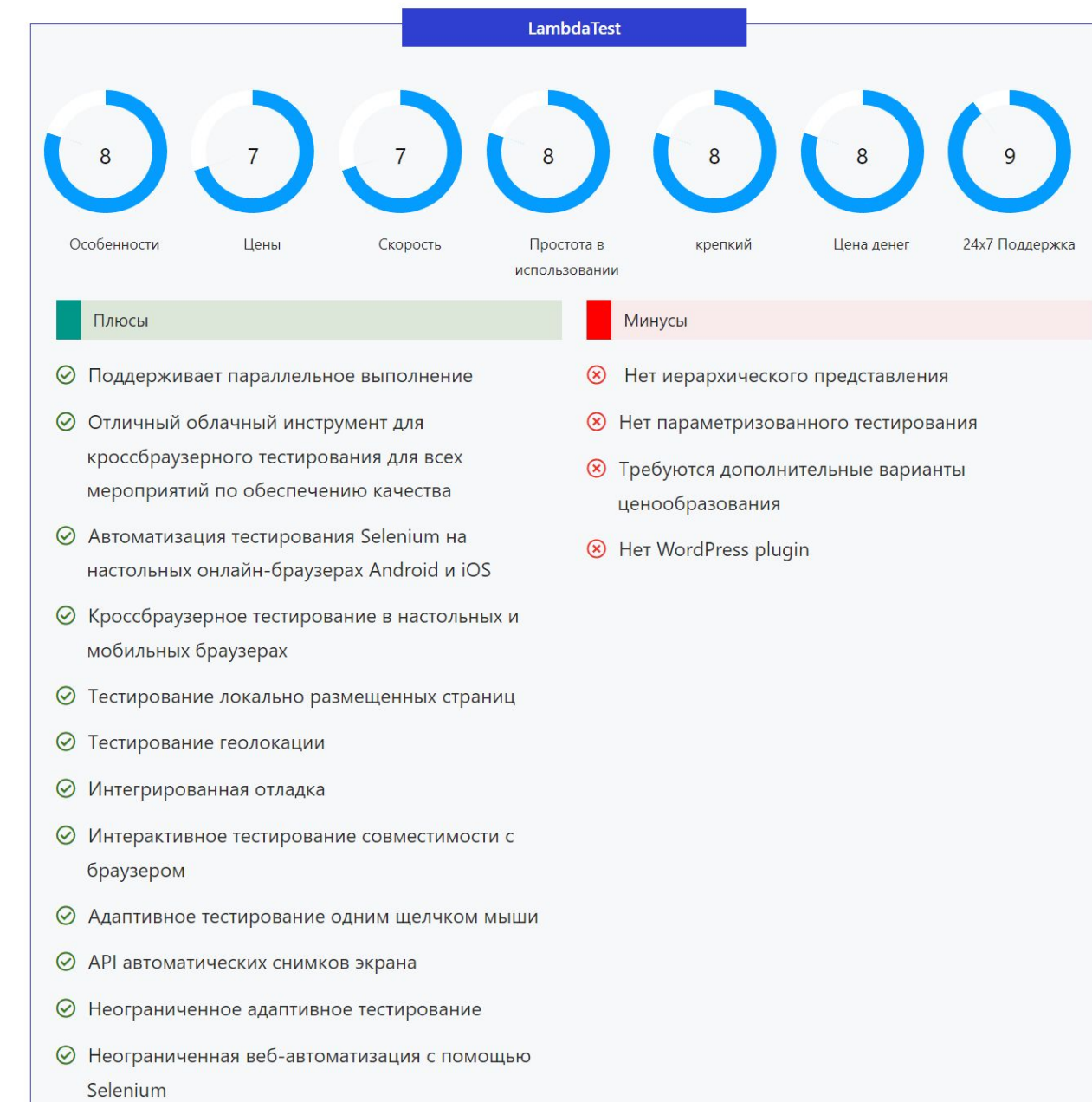

### LAMBDATEST

- I. Автоматизация веб-тестирования Selenium,
- 2. Selenium Grid для тестирования мобильной веб-автоматизации и
- 3. Непрерывное тестирование с помощью инструментов непрерывной интеграции (например, Jenkins, Circle CI, GitLab CI). \*\*
- 4. Для более быстрого выхода на рынок используйте параллельное тестирование.
- 5. Вы можете прокручивать синхронизацию двух окон просмотра одновременно в приложении LT Browser - НО ТОЛЬКО ДЛЯ СНИМКОВ ЭКРАНА, А НЕ ДЛЯ ИНТЕРАКТИВНОГО ТЕСТИРОВАНИЯ.
- **6. LT API предназначен для непрерывного тестирования в браузере.**

### LAMBDATEST

- Значительно сократите время сборки и ускорите выход на рынок. Параллельно запускайте автоматические тесты селена в нашей масштабируемой инфраструктуре селена по запросу и сократите время сборки в несколько раз. Запускайте множество тестов одновременно. Разрабатывайте, тестируйте и доставляйте все ǬȆǼǽǻǰǰ Ǽ ǺǹǷǹȄȇȉ Selenium Automation testing.
- Убедитесь, что ваш веб-сайт / веб-приложение поддерживает кроссбраузерность со всеми мобильными устройствами. Вы можете выбрать из широкого списка iPhone, iPad на разных версиях iOS. Тестируйте на телефонах Android, таких как Samsung, Google, Sony, LG, One Plus, HTC, Amazon, Motorola, Xiaomi, Huawei, Gionee, Oppo, Vivo, на последних версиях Android и в различных браузерах.

### BROWSERA

- На сегодняшний день это один из лучших продуктов для тестирования на совместимость с браузерами, который предоставляет неограниченные возможности проверки отображения веб-сайтов в структуре наиболее популярных и востребованных браузеров.
- Особенности:
	- Сбор и хранение всех ошибок сценариев;
	- Одновременный просмотр сразу нескольких версий браузеров;
	- Онлайн сравнение макетов при отображении на различных разрешениях.

### **BROWSERSHOTS**

- Интересный кроссбраузерный инструмент, позволяющий тестировать сайты. С его помощью можно выполнить проверку отображения сайтов в браузерах внутри операционных систем Windows, Linux, Mac OS, а также мобильных – Android и iOS.
- Поскольку данный инструмент позволяет просматривать веб-сайты в специально настроенной тестовой среде, очень удобно находить и анализировать найденные баги в CSS и HTML.

Особенности:

- Это совершенно бесплатный инструмент;
- Поддержка даже самых редких браузеров;
- Возможность отключения JavaScript, Java и Flash.

◼ https://www.youtube.com/watch?v=Xl9km88dY-Y

### **WEBLOAD**

- Первоклассный инструмент для тестирования, который содержит массу технологических возможностей, позволяющих выстраивать самые разнообразные тестовые сценарии.
- Также он поддерживает много технологий современного тестирования от наработок Selenium до процессов взаимодействия внутри корпоративных приложений и веб-протоколов. Позволяет генерировать пользовательскую нагрузку как в облаке, так и в локальной среде.

#### Особенности:

- Простая и понятная в использовании логика построения сценариев тестовой нагрузки;
- Более 80 типов отчетности и инфографики;
- При тестировании в облаке, используется нагрузка от Amazon EC2.

#### WEBLOAD

- WebLOAD дает вам возможность моделировать реалистичные и разнообразные условия нагрузки для сотен и даже миллионов виртуальных пользователей во всех интернет-протоколах. Вы можете определить различные скрипты, браузеры и характеристики сети в одном тестовом прогоне. С помощью планировщика вы можете контролировать наращивание нагрузки различными способами, изменять размер нагрузки во время выполнения и распределять нагрузку на неограниченное количество машин.
- WebLOAD управляет распределением сценариев и параметров и собирает все данные. Данные на стороне клиента собираются и усредняются для создания значимой аналитики нагрузки. Вы также можете использовать Probing Client для получения полной картины индивидуального пользовательского опыта. Данные о производительности на стороне сервера собираются, чтобы помочь определить и устранить узкие места.
- WebLOAD предоставляет готовые инструментальные панели для просмотра данных производительности с разных сторон, сравнения нескольких сессий и детализации до конкретных транзакций для выявления проблем с помощью интегрированных инструментов APM, таких как Dynatrace и AppDynamics. Вы также можете создавать приборные панели, определяя свой собственный макет, графики и данные для отображения.
- WebLOAD поддерживает широкий спектр веб-протоколов и технологий, корпоративных приложений, сетевых и IoTпротоколов, серверных технологий, баз данных, облачных интеграций, мультимедиа, безопасности/аутентификации, контролируемых ОС и серверов, мобильных технологий, интеграций и систем управления контентом.

### LOADUI

- Инструмент для выполнения нагрузочного тестирования с открытым исходным кодом, позволяющий выполнять даже самые сложные нагрузочные испытания различных веб-компонентов.
- Функционал продукта позволяет обновлять и редактировать тестовые сценарии даже во время выполнения проверок.
- Ключевые особенности:
	- Одновременное создание сразу нескольких стратегий тестирования;
	- Многократное использование тестов SoapUi Pro;
	- Одновременное тестирование нескольких сложных нагрузочных сценариев.

### LOADUI

- LoadUI состоит из строительных блоков, называемых Компонентами, которые вы перетаскиваете с панели инструментов компонентов в проект, над которым работаете. Эти компоненты соединяются друг с Другом проводами, и нет ограничений на то, сколько компонентов вы можете создать и соединить.
- Этот метод тестирования с перетаскиванием компонентов особенно полезен во время тестирования, поскольку вы можете проводить сложные нагрузочные тесты. Обзор, который вы получаете, позволяет легче пробовать различные комбинации во время реального тестирования и немедленно реагировать на них. В LoadUI мгновенная обратная связь - это король.

### СОВЕТЫ

- Дайте менеджеру протестировать!
	- Это современный способ тестирования гориллы. Позвольте кому-то менее опытному провести тестирование за вас и посмотрите, что сломает ваш сервис. Это также создаст понимание и страсть к тестированию среди руководства. Обычный комментарий: "Это весело! Но трудно..."
- Это интерактивно, используйте это!
	- LoadUI очень интерактивен и настраивается в режиме реального времени, так что воспользуйтесь этим. Создайте второй тест в реальном времени на том же сервере с другим Генератором и посмотрите, показывает ли система слабые места, когда подвергается хаотичному, похожему на жизнь, поведению. Измените это в режиме реального времени и экспериментируйте.
- Записывайте свои тесты
	- Поскольку loadUI очень интерактивен, воспроизведение тестов может быть затруднено. Используйте программу записи экрана, например Wink (она бесплатна), чтобы иметь возможность воспроизвести свои тесты и увидеть, что вызвало падение сервиса.
- Работа структурирована
	- В LoadUI есть поддержка тестовых примеров. Разбейте ваши тесты на более мелкие тестовые случаи; и вы всегда можете запустить их все сразу.
- Не делайте двойную работу
	- Если вы создали функциональные тесты в soapUI, вы можете просто запустить их в loadUI с помощью компонента soapUI. Таким образом, вам не придется переопределять тест еще раз в loadUI.
- Напишите свой собственный компонент
	- LoadUI не только бесплатный, но и с открытым исходным кодом. Это означает, что вы можете писать свои собственные компоненты на языке Groovy, если хотите. Только вы устанавливаете границы возможного в LoadUI!

### REDMINE

Весьма востребованный и популярный инструмент для контроля за процессом тестирования ПО. Есть базовая версия данного продукта с доступным исходным кодом, которая может работать на любой станции, поддерживающей язык программирования Ruby.

Особенности:

- Многофункциональный контроль доступа к задачам;
- Эффективная система отслеживания багов;
- Одновременная поддержка сразу нескольких баз данных.

### REDMINE

- Это кроссплатформенное решение для разных баз данных, которое позволяет пользователям управлять несколькими проектами в системе. Администраторы могут назначить каждому пользователю разные роли в каждом проекте. Система управления проблемами позволяет пользователям определять статус каждой проблемы и при необходимости устанавливать приоритет.
- Пользователи могут устанавливать переходы рабочего процесса для каждого типа задачи и роли. Он имеет систему управления документами, которая позволяет пользователям обмениваться файлами в системе. Пользователи могут сотрудничать друг с другом через платформы обмена сообщениями. Другие функции включают диаграммы Ганта, календарь, функцию отслеживания времени, каналы и уведомления по электронной почте, а также поддержку самостоятельной регистрации.
- Redmine поддерживает несколько баз данных, таких как MySQL, PostgreSQL или SQLite. Решение имеет поддержку множественной аутентификации LDAP. Поддержка клиентов осуществляется через форумы и чат.

### **BUGNET**

- Продукт с открытым исходным кодом. Всецело кроссплатформенное приложение, созданное на основе платформы ASP.NET, также взаимодействует с базой данных MySQL в качестве инструмента для back-office.
- Особенности BugNet:
	- Это ПО с открытым исходным кодом по лицензии GPL;
	- Упрощает процесс мониторинга поиска и исправления дефектов;
	- Простая навигация в удобном и понятном графическом интерфейсе.

### SOAPUI

- Кроссплатформенный и бесплатный продукт для проведения функционального тестирования с открытым программным кодом для SOAP и REST, построенный на основе языка программирования Java. В большинстве случаев используется исключительно для целей нагрузочного и функционального тестирования.
- Особенности:
	- Графический интерфейс пользователя программного обеспечения прост в обращении и использовании;
	- Функция тестирования уязвимости помогает защитить веб-сайт от хакеров и вирусов;
	- Возможность просмотра полного анализа на основе многофункциональных параметров отчетности.

### SOAPUI

- Вы можете проводить функциональное тестирование, тестирование производительности, тестирование совместимости, регрессионное тестирование и многое другое. Мы стремимся к тому, чтобы тестирование было достаточно простым, например, чтобы создать нагрузочный тест, достаточно щелкнуть правой кнопкой мыши функциональный тест и запустить его как нагрузочный тест.
- Вы можете моделировать веб-службы. Вы можете записывать тесты и использовать их в дальнейшем. Вы можете создавать заглушки кода из WSDL. Вы даже можете создавать спецификации REST (WADL) из записанных коммуникаций.

## **WEBINJECT**

Очень хороший инструмент для процессов автоматического тестирования. С его помощью можно выполнять проверки отдельных компонентов систем, отличающихся наличием НТТР-интерфейсов, а также использовать при взаимодействии с системами, где необходимо выполнить регрессионные и приемочные тесты.

#### Особенности:

- Сочетание мобильных и настольных GUI-тестов с веб-тестированием;
- Статистика таймера рассчитывается и отображается во время работы.
- Таким образом, все инструменты, что мы рассмотрели в данной статье обладают специфическими характеристиками, необходимыми в процессе тестирования ПО. Любая компания, предоставляющая QA услуги должна иметь их в своем вооружении. С помощью этих и подобных программ можно управлять процессом тестирования и системой отслеживания ошибок, а также получать отчет о проделанной работе.